### CIS 101 Study Guide Summer B, 2012

Don Colton Brigham Young University–Hawaii

July 14, 2012

This is a study guide for the CIS 101 class, Introduction to Programming, taught by Don Colton, Summer B, 2012.

It is a companion to the text book for the class, Introduction to Programming Using Perl and CGI, Third Edition, by Don Colton.

The text book is available here, in PDF form, free.

#### <http://ipup.doncolton.com/>

The text book provides explanations and understanding about the content of the course.

This study guide is focused directly on the grading of the course, as taught by Don Colton.

# **Contents**

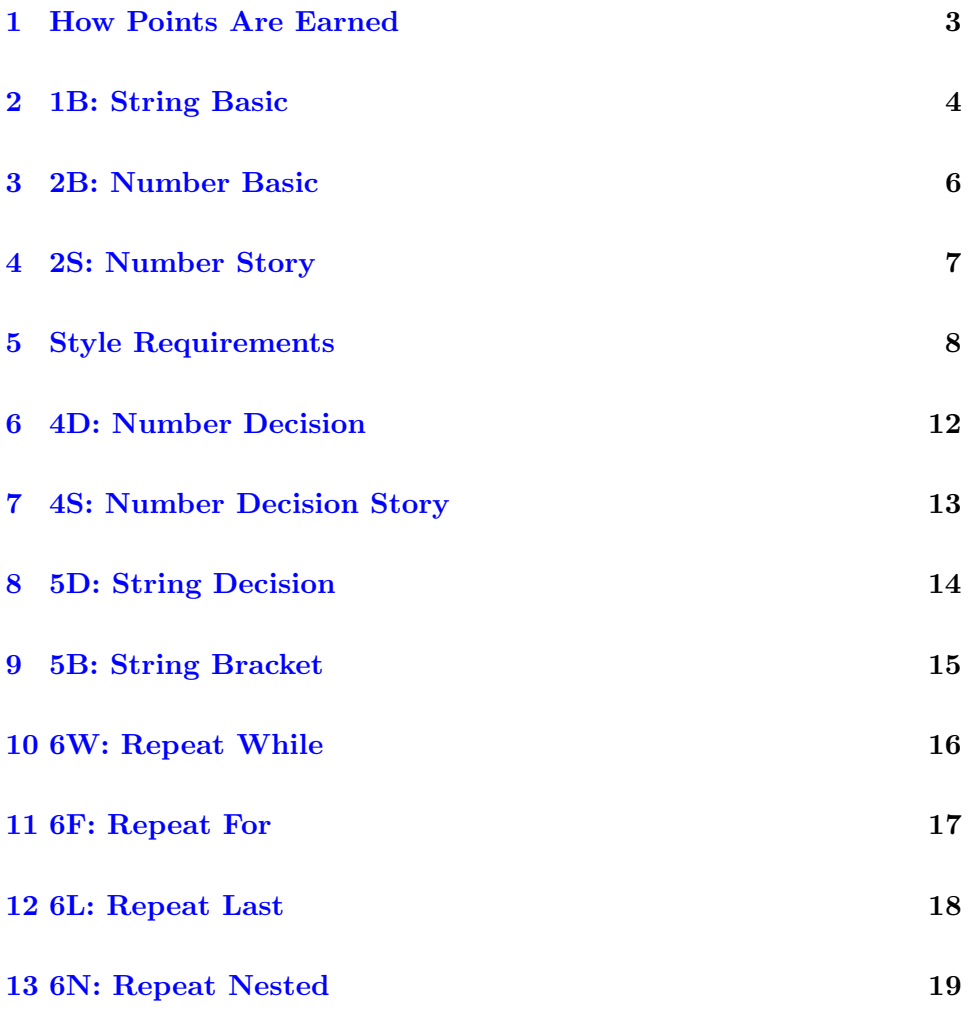

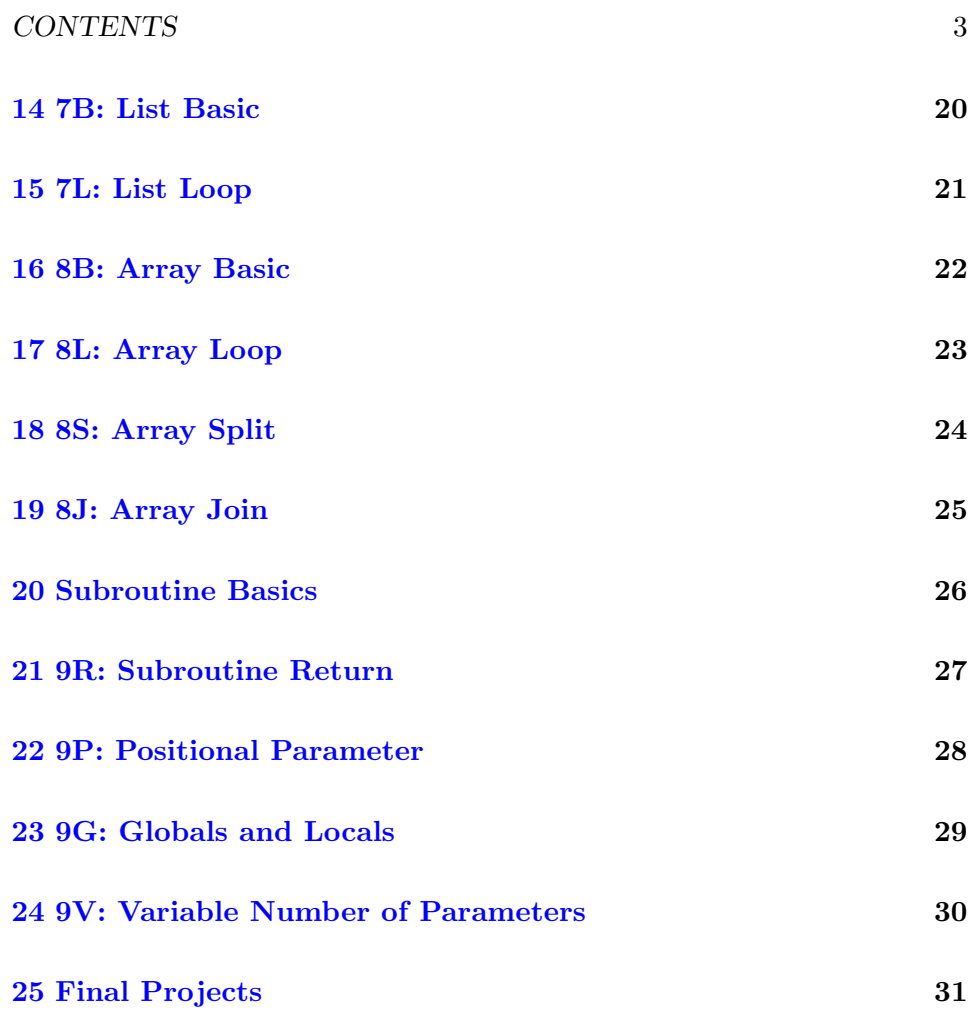

## <span id="page-4-0"></span>How Points Are Earned

Your final grade is based on the number of points you earn. The exact details are in the syllabus.

Effort: About 50% of the points you can earn are for effort, even if you are unable to perform well after putting in the effort.

Effort includes studying and doing certain in-class activities. For study we ask you to certify that you studied a certain amount of time. For in-class activities, we will demonstrate a certain programming technique and ask you to follow along. Normally this means that you are typing something that is currently projected on the screen at the front of the class room. We have you type it so it will pass through your mind at least once (grin), and so you can have the experience of solving the typing mistakes that are almost inevitable.

Performance: About 50% of the points you can earn are for performance, even if it just comes naturally to you with no effort.

Performance includes correctly answering questions on exams. It also includes doing a final project.

The remainder of this study guide looks at each of the performance points and gives you the information we think you might need to master each skill.

## <span id="page-5-0"></span>1B: String Basic

These points are earned during a final exam (or early final) by writing a working and correct program that does what is required.

The key things to demonstrate here are:

(a) How to get string input into your program. This is done by reading from <STDIN> and storing the result in a variable.

Example: \$flavor = <STDIN>;

(b) How to remove the newline from the end of the string. This is done by using the chomp command.

Example: chomp ( \$flavor );

(a) and (b) are often combined into a single statement.

Example: chomp ( \$flavor = <STDIN> );

(c) How to compose a printed statement that includes information from your variables. This is done by using the variable name within another string.

Example: print "I love \$flavor ice cream."

(d) Do exactly what was requested. If I request specific wording, you must follow it exactly. If I do not specify something exactly, you are free to do anything that works.

Example: print "I love \$flavor ice cream. "

In this example, there is a space after ice cream. If my specification says there should be no space, then by putting a space you will lose credit for

your work.

## <span id="page-7-0"></span>2B: Number Basic

These points are earned during a final exam (or early final) by writing a working and correct program that does what is required.

You should already have the skills involved with String Basic.

The key thing to demonstrate here is:

(a) How to use simple arithmetic to calculate an answer.

Example:  $x = 2 * xy - 5;$ 

You will be told specifically what to do. For example, read in two numbers, multiply them together, and then add 5.

Parentheses may be useful in getting formulas to do the right thing.

Note: it is usually not necessary to chomp inputs that are numbers. Perl will still understand the number fine.

## <span id="page-8-0"></span>2S: Number Story

These points are earned during a final exam (or early final) by writing a working and correct program that does what is required.

You should already have the skills involved with Number Basic.

Story problems are problems where the precise steps are not given to you. Instead, you must understand the problem and develop your own formula. Sometimes this is easy. Sometimes this is difficult.

The main thing we are measuring is whether you can invent your own formula based on the description of the problem.

Remember to test your program. Make sure your formula gives correct answers.

## <span id="page-9-0"></span>Style Requirements

As your programs become more complex, style becomes important.

In real life programming situations, it is common for work groups to adopt style rules. By using the same style, programs tend to be easier to read and understand. For most of the problems on each test, specific style is required.

Because style is a huge aid to making your program easier to read, I have developed the following style rules.

#### Spacing

The first style rule I require is spacing. I am very picky. You must put one space between tokens. There are a few exceptions.

Example: (3+5) is bad.

Example:  $(3 + 5)$  is good.

This requires that you know what a token is. I cover this in the text book.

Mistake: adding spaces inside a quoted string changes its meaning. A quoted string is by itself a single token. I require spaces between tokens, not within tokens.

Exception: You may omit the space before a semi-colon.

Example:  $x = (3 + 5)$ ; is okay.

Exception: You may omit the space between a variable and a unary operator.

Example:  $x++$ ; is okay. Example:  $x = -\frac{1}{9}y$ ; is okay.

#### Use the Values Specified

Often a problem will specify certain numbers or strings that define how the program should run. If possible, use those exact same values in writing your program. If not, include a comment that has the exact value.

Example: Print "Hello, World!"

Good: print "Hello, World!"

Okay: print "Hello, World!\n"

Bad: print "hello, world!"

Bad: print " Hello, World! "

Example: Print the numbers from 1 to 100.

Good: for  $(*)i = 1; *i \le 100; *i++)$  { print  $*i$  }

Bad: for ( \$i = 1; \$i < 101; \$i++ ) { print \$i }

If you cannot use the exact value specified in your program itself, then use the exact value in a comment nearby.

Example: If the last name is in the A-G range, do something.

Good: if ( uc \$ln lt "H" ) { # A-G

#### Mathematical Parentheses

In the form  $x = (something)$ ; there is a confusing ambiguity. I do not allow it because it is confusingly ambiguous.

The problem is ambiguity. It has two possible meanings. Perl probably handles it okay, but I still do not accept it.

Parentheses can be used in a mathematical expression to force a certain order of operations.

Example:  $x = (3 + 2) * 5$ ; # this is okay

Example:  $x = ( (3 + 2) * 5 )$ ; # this is not okay

Parentheses are also used in defining arrays. Example:  $@x = (3)$ ; # this is okay Here is the ambiguity that we wish to avoid: Example:  $x = (3)$ ; #  $x = 3$ Example:  $x = \csc = (3)$ ; #  $x = \sin 1$  be 1

#### One Statement Per Line

Each statement should be on its own line.

In real life, statements are often combined onto one line if they are closely related. This is not real life. For exams, it is easier if I have a simple rule and stick with it.

Start a new line after each opening { or semi-colon.

Exception: The for loop uses two semi-colons to separate its control structure ( init; condition; step ). You should not normally start a new line after those semi-colons.

Exception: A relevant comment can be placed after a semi-colon.

#### Indenting

Indent is the number of blanks at the start of each line.

The main program should not be indented. There should be no spaces in front of the actual code.

Blocks are created by putting { before and } after some lines of code. This happens with decisions, loops, and subroutines.

Within the block, I require indenting to be increased by two.

Warning: because crazy indenting makes programs substantially harder to read, I have become very picky about this.

Warning: If you write your program using an editor like notepad++, and then cut-and-paste it to save as your exam answer, the indenting may be messed up. You should go back through your program and fix any indenting problems that may have occurred.

Common Error: using TAB instead of two spaces. I will mark it wrong.

Common Error: using one space instead of two spaces. I will mark it wrong.

#### Helpful Blank Lines

Blank lines are used to divide a program into natural "paragraphs." The lines within each paragraph are closely related to each other, at least as seen by the programmer.

Rule: Keep things fairly compact. Use blank lines and comments to help visually identify groups of related lines. Do not use an excessive number of blank lines.

#### Helpful Names

Variables and subroutines are named. The computer does not care how meaningful the names are that you use, but programmers will care. I will care. The names should be helpful. They should bear some obvious relationship to the thing they represent.

Long descriptive names can be abbreviated and explained when used.

Example: \$eoy = 1; # eoy means end of year, 1 means true.

Names like \$x and \$y should be avoided because they normally don't convey meaning. Like "he", "she", and "it" in English, their meaning is short-range and would need to be clear by the immediately surrounding context.

## <span id="page-13-0"></span>4D: Number Decision

These points are earned during a final exam (or early final) by writing a working and correct program that does what is required.

The emphasis here is on decision. How do you decide what to do? How do you express your desires?

The key things to demonstrate here are:

- (a) How to write an if statement.
- (b) How to compare two numbers. This includes:
- (b1) Example:  $(* \$ \ x \ \ $ \ $ \ y \ )$  means less than.
- (b2) Example: ( $x \leq \frac{1}{2}$  ) means less than or equal to.
- (b3) Example:  $(* \$  x == \ y ) means equal to.
- (b4) Example:  $(* \$ x > \$ y )$  means greater than.
- (b5) Example:  $(* \$ x \ \geq \$ y \ )$  means greater than or equal to.
- (b6) Example:  $(* \ast \ast \ast \ast \ast)$  means not equal to.
- (c) Near Misses. Things that look right but are wrong.

(c1) Example:  $(\hat{x}x = \hat{y}y)$  is a frequent typo for equal to, but actually means "gets a copy of".

(c2) Example: ( $x \Rightarrow \text{y}$ ) is a frequent typo for greater than or equal to, but means the same thing as comma does when defining an array.

## <span id="page-14-0"></span>4S: Number Decision Story

These points are earned during a final exam (or early final) by writing a working and correct program that does what is required.

As with number story, we have a story problem. And a decision will be involved. You will need to analyze the question and decide how to solve it.

## <span id="page-15-0"></span>5D: String Decision

These points are earned during a final exam (or early final) by writing a working and correct program that does what is required.

The emphasis here is on strings and how their decisions differ from numbers.

The key things to demonstrate here are:

(a) How to compare two strings. This includes:

- (a1) Example:  $(* x 1t $y )$  means less than.
- (a2) Example: ( $x \neq y$ ) means less than or equal to.
- (a3) Example:  $(* \$  x \neq \ y) means equal to.
- (a4) Example:  $(\$   $x$  gt  $y$  ) means greater than.
- (a5) Example:  $(\$x \ge \$y)$  means greater than or equal to.
- (a6) Example: ( \$x ne \$y ) means not equal to.
- (b) Near Misses. Things that look right but are wrong.
- (b1) Example: ( \$x eg \$y ) is a frequent typo for eq.

## <span id="page-16-0"></span>5B: String Bracket

These points are earned during a final exam (or early final) by writing a working and correct program that does what is required.

The emphasis here is on more complicated decisions, where there are more than two options.

The key things to demonstrate here are:

- (a) How to handle "clarinet through costly".
- (b) How to handle "a-j, k-o, p-z".
- (c) How to handle all possible capitalizations.

## <span id="page-17-0"></span>6W: Repeat While

These points are earned during a final exam (or early final) by writing a working and correct program that does what is required.

Loops are an important tool. Repeat While names a specific instance of that.

The syntax is while ( condition ) { block }

In these loops the condition is just like if statements have. Often it is a comparision like  $(*x < 100)$ .

The block is the collection of commands that will be done repeatedly, so long as the condition is still true.

Common error: make sure the condition will eventually become false. If your condition checks for \$x less than 100, make sure that \$x is changing and will eventually reach 100.

Common error: if the ending condition gets skipped, the loop could run forever. ( $x < 100$ ) is much safer than ( $x = 100$ ).

Common error: confusing the while syntax with the for syntax.

## <span id="page-18-0"></span>6F: Repeat For

These points are earned during a final exam (or early final) by writing a working and correct program that does what is required.

Loops are an important tool. Repeat For names a specific instance of that.

The syntax is for ( init; condition; step ) { block }

The init part initializes the variable that controls the loop.

The condition part is just like a if statement or while statement.

The step part is usually something like  $x++$  that increments the control variable.

Common error: confusing the while syntax with the for syntax.

## <span id="page-19-0"></span>6L: Repeat Last

These points are earned during a final exam (or early final) by writing a working and correct program that does what is required.

Loops are an important tool. Repeat Last names a specific instance of that.

The syntax is  $\mathtt{while}~(1)$  {  $\mathtt{block}~$  } where the block includes something like this to break out of the loop:

if ( condition ) { last }

Common error: due to style requirements, last should be on a new line, properly indented.

## <span id="page-20-0"></span>6N: Repeat Nested

These points are earned during a final exam (or early final) by writing a working and correct program that does what is required.

Loops are an important tool. Repeat Nested names a specific instance of that.

What we are looking for here is the ability to run one loop (the inner loop) inside another loop (the outer loop).

Example: print all possible combinations for a child's bike lock, where there are four wheels each ranging from 1 to 6.

### <span id="page-21-0"></span>7B: List Basic

These points are earned during a final exam (or early final) by writing a working and correct program that does what is required.

Lists and arrays are the same thing. When we talk about lists, we are not using indexing. When we talk about arrays, we are using indexing.

The key things to demonstrate here are:

(a) An array can be initialized by listing elements in parentheses.

Example:  $@x = ( "cat", "dog", "bird" )$ ;

(b) An array can be modified.

(b1) using push to add something to the end of a list.

Example: push @x, "hello";

(b2) using pop to remove something from the end of a list.

Example:  $x = pop \&x$ 

(b3) using shift to remove something from the front of a list.

Example:  $x = shift \, dx$ ;

(b4) using unshift to add something to the end of a list.

Example: unshift @x, "hello";

## <span id="page-22-0"></span>7L: List Loop

These points are earned during a final exam (or early final) by writing a working and correct program that does what is required.

The key thing to demonstrate here is how to use a foreach loop.

Example: foreach \$book ( @books ) { print \$book }

Example: foreach ( @books ) { print \$\_ }

Wrong: foreach @books { print \$\_ }

## <span id="page-23-0"></span>8B: Array Basic

These points are earned during a final exam (or early final) by writing a working and correct program that does what is required.

Lists and arrays are the same thing. When we talk about lists, we are not using indexing. When we talk about arrays, we are using indexing.

(a) The whole array is named with @ at the front.

(b) Individual slots in the array are named with \$ at the front, and [number] at the back.

(c) The first item in an array is at location zero.

Example:  $x = \frac{2}{10}$ ;

Example:  $\text{\$array}[0] = \text{\$x$};$ 

(d) The second item in an array is at location one.

Example:  $x = \frac{2}{1}$ ;

(e) The last item in an array is at location -1.

Example:  $x = \frac{2}{\pi}$ 

(f) The second to last item in an array is at location -2.

Example:  $x = \frac{2}{3}$ ;

Ambiguous: @x[1] - Perl accepts it for \$x[1] but I do not.

## <span id="page-24-0"></span>8L: Array Loop

These points are earned during a final exam (or early final) by writing a working and correct program that does what is required.

The key thing to demonstrate here is how to use a for loop.

(a) The size of an array can be found out.

Example: \$size = @array;

(b) A for loop can be used to "index" your way through an array.

Okay: for ( $i = 0$ ;  $i < i$  size;  $i +$ ) { print  $s = [i]$ Wrong: for  $( $i = 0; $i < = $size; $i++)$  { print  $$array[$i] }$ Okay: for ( $i = 0$ ;  $i < 0$ array;  $i + 0$  { print  $s = s$ ] }

# <span id="page-25-0"></span>8S: Array Split

These points are earned during a final exam (or early final) by writing a working and correct program that does what is required.

The split command can be used to convert a string into an array.

Example: @x = split ":", "11:53:28";

Common mistake:  $x = split \dots (because dollar-x should be at-x)$ 

## <span id="page-26-0"></span>8J: Array Join

These points are earned during a final exam (or early final) by writing a working and correct program that does what is required.

The join command can be used to convert an array into a string.

Example: \$x = join ":", ( "11", "53", "28" );

Common mistake:  $\mathfrak{C}x = \text{join } \dots$  (because at-x should be dollar-x)

## <span id="page-27-0"></span>Subroutine Basics

All subroutine points require you to do the basic elements of each subroutine correctly.

Subroutines are defined using the following syntax:

sub name { block }

The word sub must be given first. It is not Sub or subroutine or forgotten.

Never use global variables unless they are necessary. That means each variable in a subroutine should be introduced with the word my the first time it appears, unless you are sure it is supposed to be global.

Exception: @\_ in a subroutine is naturally local. You don't have to my it.

## <span id="page-28-0"></span>9R: Subroutine Return

These points are earned during a final exam (or early final) by writing a working and correct program that does what is required.

(a) To return a single number from a subroutine, you can do it like this.

Example: return 5;

Example: return \$x;

Wrong:  $return (5)$ ; - this is an ambiguity error.

(b) To return a string from a subroutine, you can do it like this.

Example: return "this is a string";

Wrong: return ( "this is a string" ); - ambiguity.

(c) To return an array from a subroutine, you can do it like this.

Example: return ( 1, 2, 4, 8 );

Wrong: return " $(1, 2, 4, 8)$ "; - a string is not an array

Example: return ( "this", "is", "a", "list" );

Wrong: return ( this, is, a, list ); - each string should be quoted

Example: return @x;

Wrong: return "@x"; - a string is not an array

(d) return and print do different things. Return gives something back to the caller. Print sends something to the end user.

## <span id="page-29-0"></span>9P: Positional Parameter

These points are earned during a final exam (or early final) by writing a working and correct program that does what is required.

We are testing your ability to retrieve parameters that were passed into a subroutine.

The arguments to a subroutine arrive in the local variable @\_ and can be retrieved from it.

Positional parameters are always in the same slot of the array. You can get the third positional parameter by using \$\_[2] for example.

## <span id="page-30-0"></span>9G: Globals and Locals

These points are earned during a final exam (or early final) by writing a working and correct program that does what is required.

We are testing your ability to maintain privacy on the variables you use in your subroutine.

In Perl, variables are naturally global. This is now widely recognized to be a bad thing, but it is too late to change now.

To force variables to be local (which is the opposite of global), you have to specially mention the word my before the variable the first time it is used.

Example: my \$abc; - creates a local variable named \$abc.

Example: my ( \$abc ); - creates a local variable named \$abc.

Example: my ( \$abc, \$def, \$ghi ); - creates three local variables named \$abc, \$def, \$ghi, respectively.

Common Error: my \$abc, \$def, \$ghi; - creates ONE local variable named \$abc, and mentions two global variables named \$def and \$ghi.

# <span id="page-31-0"></span>9V: Variable Number of Parameters

These points are earned during a final exam (or early final) by writing a working and correct program that does what is required.

We are testing your ability to retrieve parameters that were passed into a subroutine.

The arguments to a subroutine arrive in the local variable @\_ and can be retrieved from it.

A foreach loop is usually used to walk through the list of parameters that were sent to the subroutine.

## <span id="page-32-0"></span>Final Projects

These points are earned outside of class by doing a final project.

Doing a project is a great way to become empowered. Our nominal goal is that each student be able to build something fun and useful. The real goal is to enrich the student by giving them the ability to create the programs they need without always relying on others.

Final projects must be different from things we did in class. They can be similar, but should have at least a few fundamental improvements or changes. Simply using a different picture or different words is not enough. It must have different logic.

#### Size

What is the right size for a project at this point in your skills development? This unit contains a few pre-defined projects that could be appropriate for demonstrating and improving your programming skills. They are given as examples. They have served in the past as actual assignments.

#### Trust

Because out-of-classroom projects by their nature are done without supervision, there is some risk that students will get inappropriate help. To guard against this, project points can only be earned by students who have already performed sufficiently well on the in-class exams and activities.

Normally this means you must have already earned a B- through your other work.

You can do the project even before you have earned a B- but it will not be counted until you earn a B-.

#### Invent a Project

Doing pre-defined projects can be boring and can lead to some inappropriate sharing of code. This does not enhance learning. So instead here is a list of requirements that your project should satisfy.

Online: It must run online as a web application. Anyone in the world should be able to run your program.

Authorship: The code comments and the program output should clearly identify you as the author and owner of the program.

Creative: Do something creative and unique. If it looks like the project your neighbor already turned in, it might not qualify. If it is too similar to something we did in class, it would not qualify.

Fun: Your program should be fun. A game would be ideal. Fun is a subjective judgment, so we will trust you on this. If you think it is fun, we will agree that it is fun.

Images: The program should appropriately use pictures, typically by way of an HTML <img> statement. Ideally the pictures would change depending, for example, on the progress of the game.

Input: Your program must accept multiple inputs, for example buttons or text fields, to allow the user to interact with it. Hidden fields count as inputs.

State: Your program must have some sort of meaningful state that it carries forward. Some or all of the state must be carried in hidden fields that are actually important to your program's operation.